## Introduction main crontab file is etc crontab. you

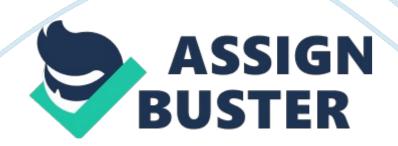

## Introduction main crontab file is etc cr... – Paper Example

Introduction to CronCron is a program in UNIX operating systems which executes shell commands or scripts at fixed time, dates or intervals. This software is very useful for executing repetitive tasks like taking backups, downloading files from the Internet, etc. Cron originated from Greek word Chronos which means time. Cron expressionsCron comes installed with the OS.

It lies idle until it is called in one of the config files called crontabs. These crontabs contain cron expressions. A cron expression is set of fields that are separated by whitespace that represents schedule to execute the specified routine. The main crontab file is /etc/crontab. You can add your own cron expression by editing this file. The format for writing cron expression is as follows: minute hour dom month dow user cmdminute – This controls what minute of the hour will command run on. Its values are between 0 to 59.

hour – This controls at which hour command will run on. Its values are between 0 to 23. dom – This is a day of the month you want the command to run on. Its values are 1 to 31month – This is the month in which you want the command to run on.

Its values are between 1 to 12. You can also specify a name of month e.g. Jan, Feb, etc. dow – This is the day of the week you want the command to run on.

Its values are 0 to 7. Its starts from Sunday to Saturday. 0 and 7 are both used for Sunday. You can also specify a name of the day e. g. sun. user – This is the user who runs the command. cmd – Command you want to run. If you don't want to specify a value for the field just use '\*'. Let's take some examples of cron expressions: 45 23 \* \* 6 root backup. shThe above cron expression runs shell program backup. sh at 11: 45 PM of every Saturday. 1 0 \* \* \* root printf > /var/log/apache/error\_logThe above cron expression will clear Apache error

log at 00: 01 every day.

If both dom and dow are specified, then commands will be executed when either of the events happens. For example:\* 12 17 \* Tue root backup. shThe above command will execute the backup.

sh at midday of every Tuesday and every 17th, and will produce both results as both of these queries would:\* 12 17 \* \* root backup. sh\* 12 \* \* Tue root backup. shMulti-user cronAs UNIX is multiuser, some apps in it can support multiple users and cron is one among them. Each user has own crontab file which he can create or edit by using command crontab -e. User crontab is same as original crontab (/etc/crontab) except cron expressions doesn't have the user field in them.

So syntax will be as follows: minute hour dom month dow cmdControlling cron accessCron has built-in feature who may use it or not. This can be done using /etc/cron. allow and /etc/cron. deny files. To stop a user from using cron file just put their name in cron.

deny and to allow put their names in cron. allow file. If you want to deny all users from accessing cron then put ' ALL' line in cron. deny file. Now you should be able to automate scripts and commands using Cron.